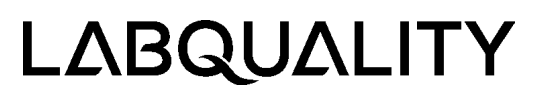

<span id="page-0-0"></span>14 de abril de 2022

### **Pautas de interpretación del EQAS**

### **Índice de contenidos**

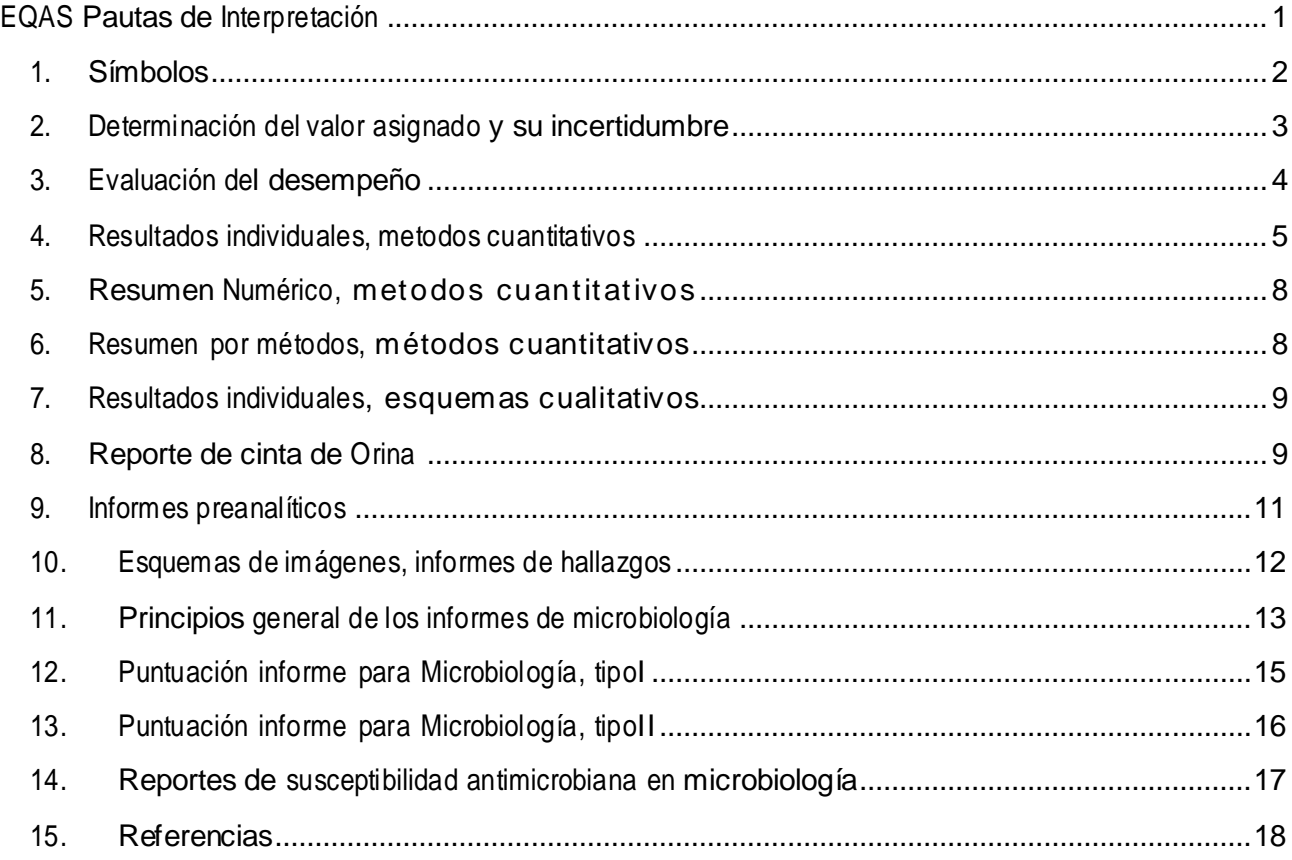

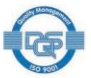

### <span id="page-1-0"></span>**1. Símbolos**

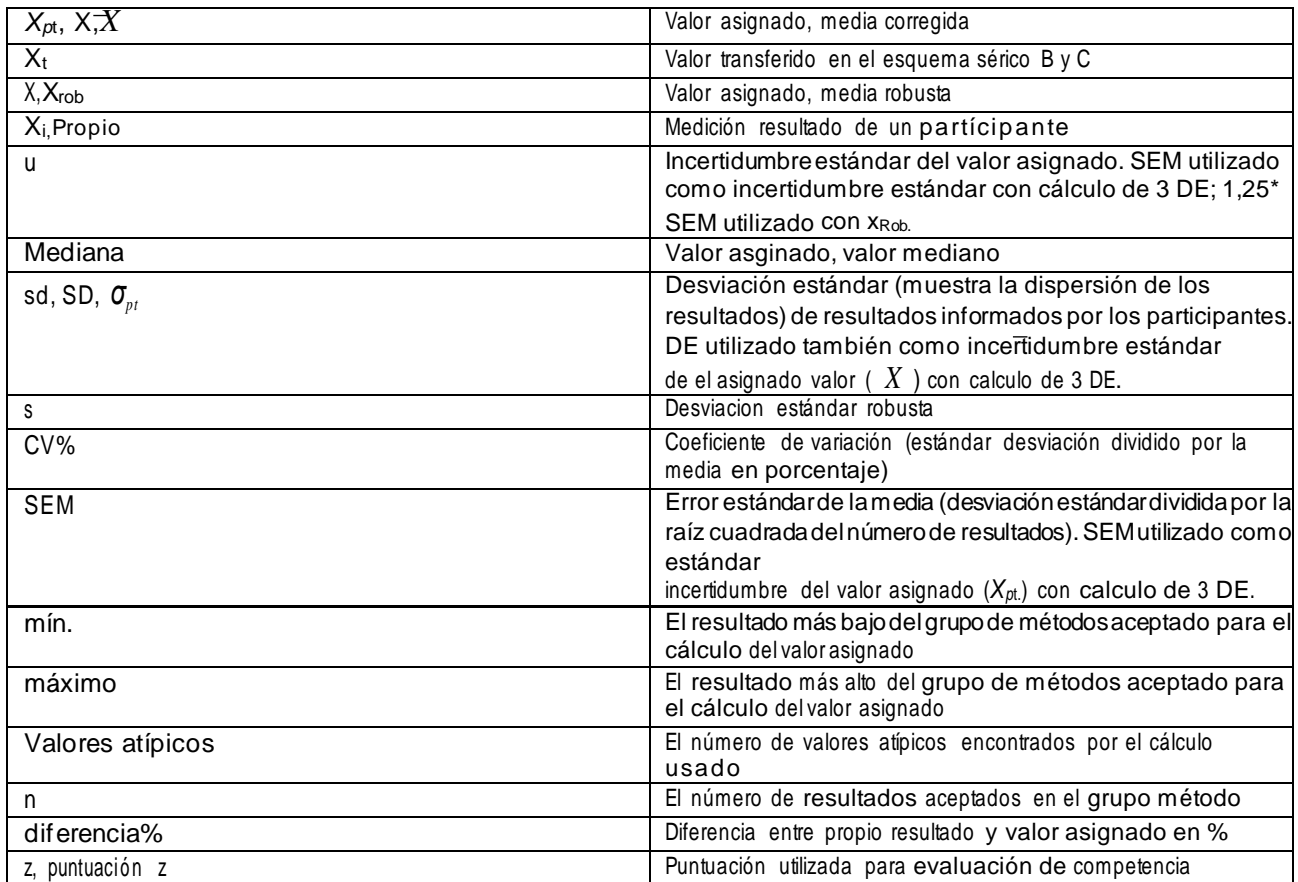

### <span id="page-2-0"></span>**2. Determinación del valor asignado y su incertidumbre.**

#### **Calcul o del valor asignad o, <sup>3</sup> DE del método**

El valor asignado y otros parámetros estadísticos se calculan a partir de los resultados que se encuentran dentro de los límites calculados para el grupo en cuestión. Los límites se obtienen a partir del valor de la media de los resultados no corregidos ± 3 \* DE no corregido si el grupo incluye al menos siete resultados. Para grupos de menos de siete resultados, se incluyen todos los resultados. Los resultados que se desvían más de la media + 3DS no se incluyen en los cálculos del valor asignado y se marcan como valores atípicos en los informes. Tenga en cuenta que puede haber un valor atípico dentro del área objetivo si el grupo de métodos es homogéneo.

La incertidumbre estandar (u) del valor asignado es reportado como SEM.

En caso de que haya 2-11 resultados en un grupo de métodos y la incertidumbre del valor asignado (valor objetivo) es demasiado grande, se imprime un comentario en el informe: "La incertidumbre del valor asignado no es insignificante y las evaluaciones podrían verse afectadas". La incertidumbre del valor asignado es demasiado grande si no se cumple el criterio u < 0,1 \* error máximo permitido. El error máximo permitido se calcula como: objetivo de calidad (%) \* valor asignado / 100.

En caso de que el resultado del cliente sea el único en el grupo de métodos, no se calculará ningún valor asignado ni se mostrará ningún área objetivo y no se calculan estadísticas.

Trazabilidad metrológica del valor asignado no es posible establecer.

**Calculo del valor asignado, análisis robusto (aplicado a los grupos de métodos con más de 12 resultados (n >12)).** Los valores asignados se calculan según el procedimiento robusto descrito en la norma ISO 13528:2015 (Métodos estadísticos para su uso en ensayos de aptitud mediante comparaciones interlaboratorios, Anexo C). Brevemente, la media robusta y la desviación estándar robusta de cada analito y grupo de métodos se obtienen mediante cálculo iterativo, es decir, actualización los valores de x y DE varias veces utilizando las modificaciones de los valores atípicos brutos. La iteración continúa hasta que el proceso converge de modo que no se observa ningún cambio en la tercera cifra significativa en la x robusta y en la DE robusta. Los valores finales obtenidos son el valor asignado (xRob) y las desviaciones estándar presentadas en los informes del esquema. La incertidumbre estándar (u) del valor asignado es 1,25\*SEM. Debido a su modo iterativo, el algoritmo A suma la incertidumbre del valor asignado y con este factor queremos ajustar la incertidumbre en consecuencia. Trazabilidad metrológica del valor asignado no es posible establecer.

#### **Valor asignado, valor por método de referencia**

Incertidumbre del valor asignado y trazabilidad metrológica sera reportado como dado de a un laboratorio de referencia.

#### **Valor asignado de un laboratorio experto**

Incertidumbre del valor asignado y trazabilidad metrológico sera reportado como dado de un laboratorio experto.

#### **Valor asignado como un valor transferido de laboratorios experto**

Incertidumbre de los valores asignados reportados como SEM de resultados de laboratorios expertos, la trazabilidad metrológica se reportará como dada de un laboratorio experto.

#### **Valor asignado, media de resultados de los participantes**

Incertidumbre de los valores asignados reportados como desviación estándar o SEM de los resultados, no es posible establecer la trazabilidad metrológica.

### <span id="page-3-0"></span>**3. Evaluación del desempeño**

Los informes de esquema tienen dos formas diferentes de evaluar el desempeño (% de diferencia, puntuación z) y, por lo tanto, sus conceptos básicos e interpretaciones también son diferentes. Consulte las explicaciones a continuación (objetivos de calidad y puntuaciones Z).

En la mayoría de los casos, el % de diferencia y la evaluación del desempeño del puntaje z coinciden. Sin embargo, a veces pueden dar un mensaje diferente, por ejemplo, cuando la concentración del analito es baja o en la zona donde los análisis no son tan precisos. El % de diferencia y la puntuación z se calculan a partir de los resultados originales, pero en los informes los valores se redondean con cierta precisión.

#### **Criterios de desempeño utilizando objetivos de calidad**

La evaluación del % de diferencia se basa en el % de error total establecido por el grupo de expertos. El porcentaje de error total se mantiene de una ronda a otra y rara vez se modifica. Los objetivos de calidad se revisan anualmente y se actualizan cuando es necesario.

El desempeño de los participantes es descrito como a desviación de un resultado del valor asignado y expresado como diferencia %.

$$
diff\% = 100(\frac{x_i - x_{pi}}{x_{pt}})
$$

Para un buen rendimiento, el % de diferencia debe estar dentro del área objetivo. Los objetivos de calidad se expresan como e rror analítico total (%) teniendo en cuenta imprecisión y sesgo. El área objetivo para un resultado es determinado como el valor asignado del método grupo +/- calidad meta%. Los objetivos están establecidos de modo que cuando los métodos funcionen correctamente, el resultado esté dentro de los límites con un 95% de probabilidad . La lista de objetivos de calidad se puede encontrar en las instrucciones de usuario de LabScala.

Los criterios utilizados para los objetivos de calidad analítica se basan en las necesidades clínicas, la variación biológica, el estado de la técnica y los intervalos de referencia dependiendo del analito de que se trate. Los objetivos de calidad de Labquality son educativos, lo que significa que son estrictos en comparación con los utilizados para requerimientos de autoridades o legislación.

Algunos de los informes EQA van acompañados de una verificación automática de informes, que ayuda a los clientes a evaluar su desempeño. El rendimiento se indica mediante botones de opción de colores y se ve en la sección Ver informes de LabScala de la siguiente manera:

Botón Azul - resultados adentro del area objetivo

Botón rojo: un resultado/resultados fuera del área ob jetivo

Botón amarillo: un cliente no ha devuelto resultados

Sin botón – Sin informe automático, cheques o han sido corridos

Si los resultados están afuera del area objetivo el cliente también ser notificado en un correo electrónico listo para informar.

#### **Evaluaci ó n de desem peñ o usando puntu aci on es z**

Las puntuaciones z informadas son informativas pero se pueden utilizar para evaluar los resultados. La desviación estándar (sd) utilizada para calcular la puntuación z, no es una desviación objetivo predeterminada sino que se origina en la distribución observada de los resultados de la ronda EQA en cuestión. Varía de una ronda a otra debido a las diferentes matrices de muestra, rango de concentración y precis ió n analítica. La puntuación z es calculado por

$$
z = \frac{X_i - \mathbf{X}_{pt}}{\sigma_{pt}}
$$

La evaluación de las puntuaciones z se basa en los siguientes criterios:  $-2.0 \le z \le 2.0$  se considera satisfactorio:  $-3.0 < z < -2.0$  o  $2.0 < z < 3.0$  se considera cuestionable ('señal de advertencia'); z ≤ -3,0 o z ≥ 3,0 se considera insatisfactorio ('señal de acción').

En caso de que haya entre 2 y 4 resultados en un grupo de métodos, no se calcula la puntuación z y se imprime un texto en el informe: "Debido al pequeño número de resultados, la puntuación z no se calcula". En caso de que haya entre 5 y 11 resultados, se calcula el puntaje z y el informe tiene un texto: "La puntuación Z es incierta debido al pequeño número de observaciones".

Tenga en cuenta que el cambio en el cálculo del puntaje z dependiendo del tamaño del grupo puede causar una diferencia en los informes que se muestra un historial de puntuación z. Tenga en cuenta que las puntuaciones z históricas también se calculan siguiendo las reglas mencionadas anteriormente de 2018 y, por tanto, en los informes impresos antes de 2018, el valor de puntuación z puede ser diferente.

#### **Por favor¡note!**

1) Si un grupo de métodos tiene pocos resultados, podría ser factible comparar también el resultado de un laboratorio con la media de todos los resultados o cualquier otro grupo relevante de su propio método.

### <span id="page-5-0"></span>**4. Resultados individuales, métodos cuantitativos.**

Los parámetros estadísticos se calculan a partir de los resultados que se encuentran dentro de los límites calculados para el grupo en cuestión. Los límites se obtienen a partir del valor mediano de los resultados no corregidos  $\pm 3$  \* DE si el grupo induye al menos siete resultados. Para algunos esquemas, el valor asignado (x, valor objetivo) y la desviación estándar (SD) se calculan según el procedimiento descrito en la norma ISO 13528:2015 (1). Esto siempre se informa en los documentos del plan. El histograma de los resultados es multicolor. El área interior muestra los resultados del propio grupo de métodos. El área exterior se rel aciona con todos los resultados. El resultado del laboratorio se muestra con un símbolo, como un diamante negro o un punto de color en el histograma y numéricamente debajo del histograma. Si un resultado cae más allá de la escala del eje, se muestra en las afueras de la imagen del histograma. Los valores estadísticos para el grupo del laboratorio y todos los grupos están impresos debajo del histograma, así como los resultados de rondas anteriores.

Consulte las representaciones gráficas de los histogramas en las páginas siguientes. El código de cliente siempre está en la esquina superior derecha de la impresion. Consulte otros detalles en los gráficos.

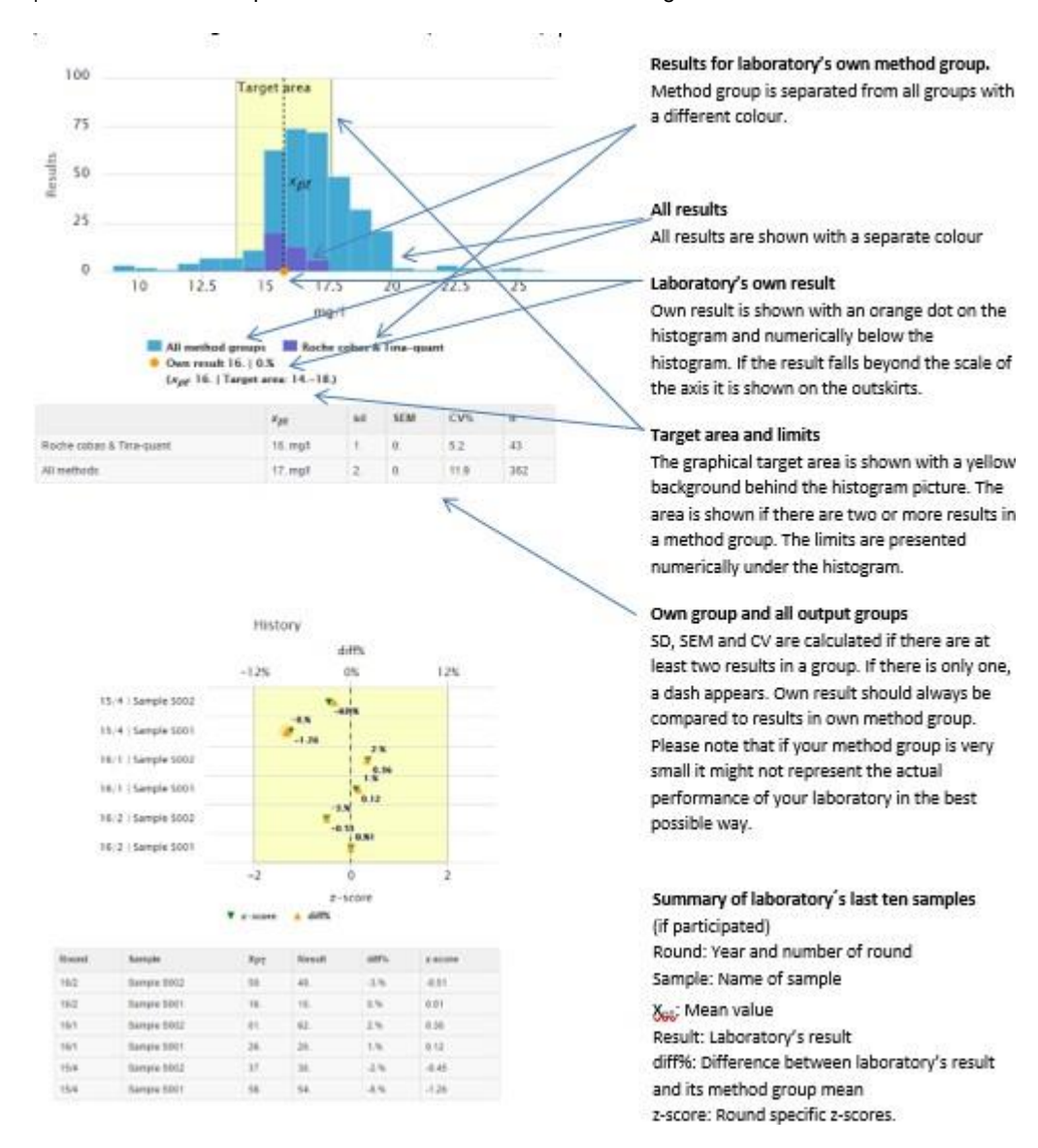

Si hay varias muestras por esquema, los histogramas deben mostrarse uno al lado del otro. Se le asigna un apodo al dispositivo, se muestra en el encabezado del informe después del analito o prueba (aquí "ABL3" es el apodo),

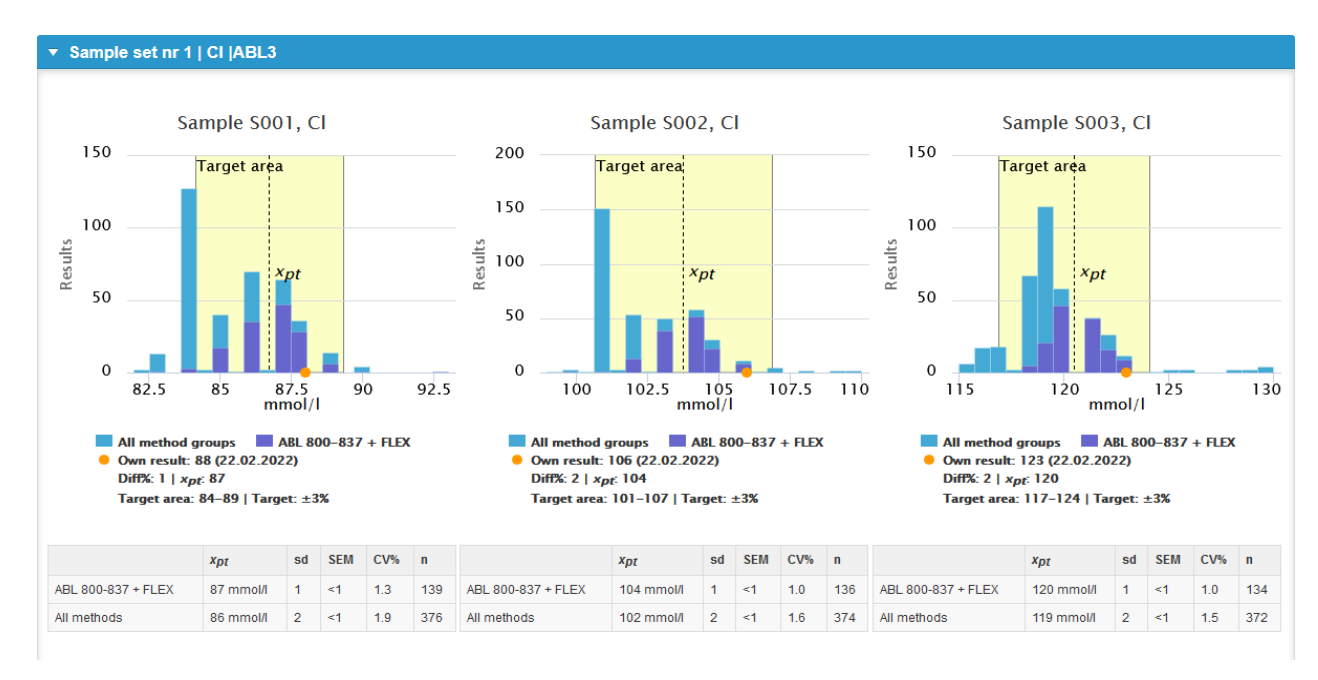

Siempre que sea posible el valor asignado (valor objetivo) se muestra con un símbolo en los histogramas. Xrob significa que el valo r asignado se ha calculado utilizando el procedimiento sólido ISO 13528 (utilizado para algunos esquemas, información proporcio nada en la carta de informe si se utiliza). Xt significa que el valor asignado es un valor transferido que se puede rastrear hasta los valores del método de referencia (utilizado para el suero B del esquema 2050).y C). Xref significa que el valor es un valor de método de referencia (se usa raramente, se explica en detalle en la carta de informe si se usa).

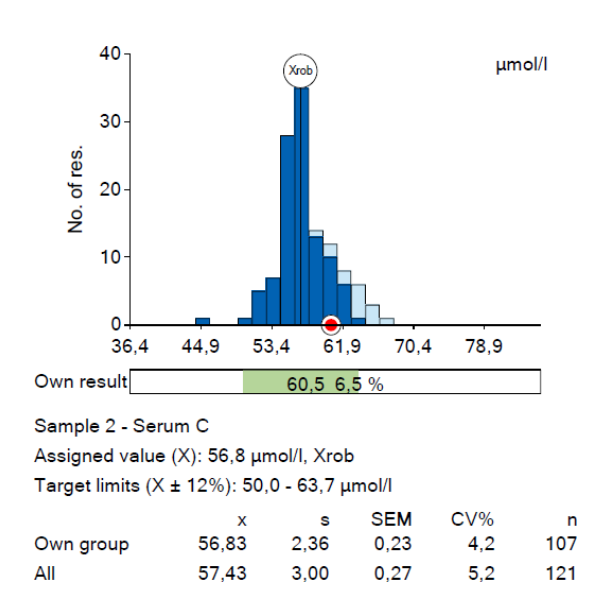

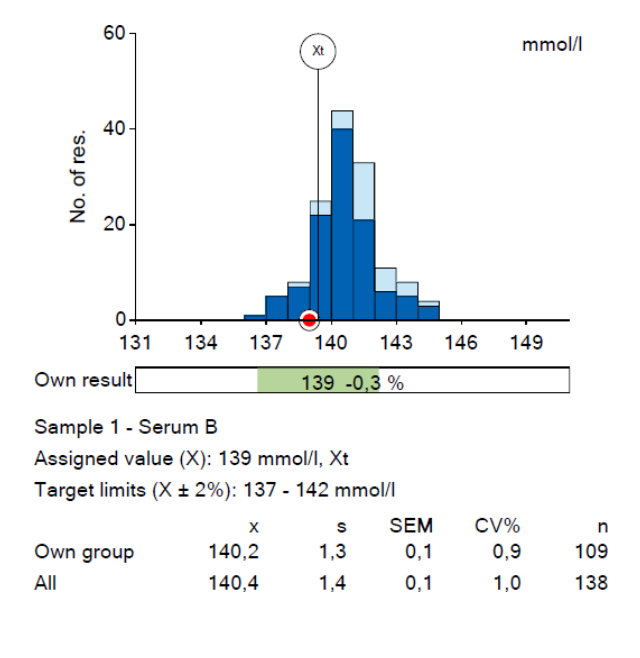

**Imagen demostración xrob -calificación Imagen demostración xt -calificación**

Para algunos esquemas utilizamos un diagrama de Youden para representar el rendimiento de dos muestras. Los resultados de los laboratorios se muestran como pares de muestras por analito y grupo de métodos. Un punto rojo marca los resultados del laborato rio . Los puntos de color azul oscuro representan pares de resultados para el grupo de métodos en cuestión y los puntos de color az ul claro representan pares de resultados para otros grupos de métodos. Las líneas verticales representan los límites de aceptación para la muestra 1 y las líneas horizontales para la muestra 2, respectivamente. El cuadrado en el medio representa el área objetivo para el grupo de métodos. Los resultados que quedan fuera del gráfico se ven en los bordes.

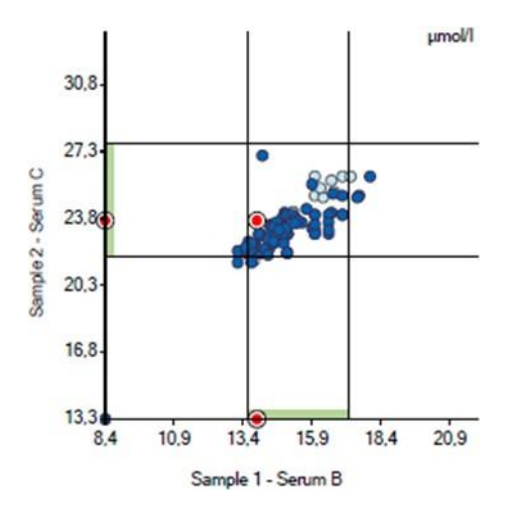

Conc./act. dependent performance

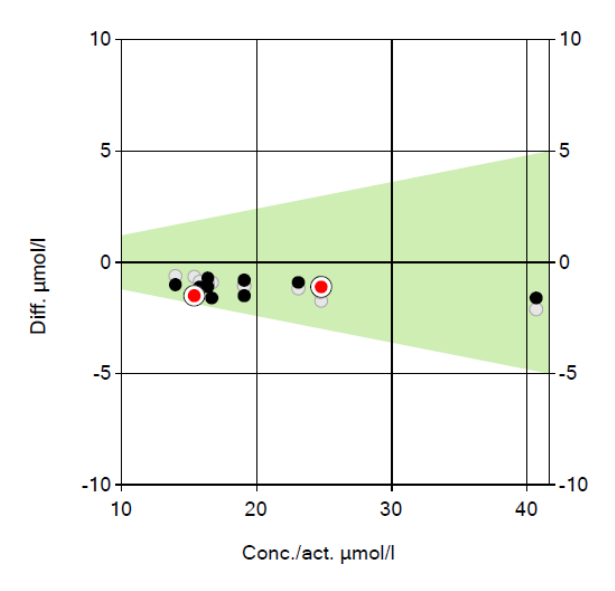

La presentación gráfica de concentración o rendimiento de actividad muestra diferencias entre el resultado y el valor asignado en términos de concentración. El área sombreada forma el área objetivo en el nivel de concentración funcional. Los resultados de la ronda actual se indican con puntos rojos y los resultados anteriores con puntos negros. Los puntos grises indican los valores de consenso del propio método en aquellos casos en los que el valor asignado es, por ejemplo, un valor transferido rastreable hasta los valores del método de referencia. Los resultados que exceden aproximadamente  $\pm$  1,5  $\ast$  del área objetivo están marcados con una x negra.

### <span id="page-8-0"></span>**5. Resumen numérico, métodos cuantitativos.**

Los valores estadísticos en resúmenes numéricos se calculan de manera similar a los valores bajo el histograma. El resumen numérico muestra todos los resultados por grupos de métodos. CV, SD y SEM (error estándar de la media) se calculan si hay al menos dos resultados en un grupo de métodos. Si solo hay uno, aparece un guion (-). Las distribuciones de histogramas específicas del método se pueden ver en los informes dentro de LabScala.

Los resultados que están fuera de la mediana +/-3SD se muestran en todas las filas. El último, la fila (Todos) no es una suma de las filas anteriores, pero allí las estadísticas se calculan recién a partir de todos los resultados en todos los grupos d e métodos. Por tanto, los números son completamente independientes y diferentes de los números de las otras filas.

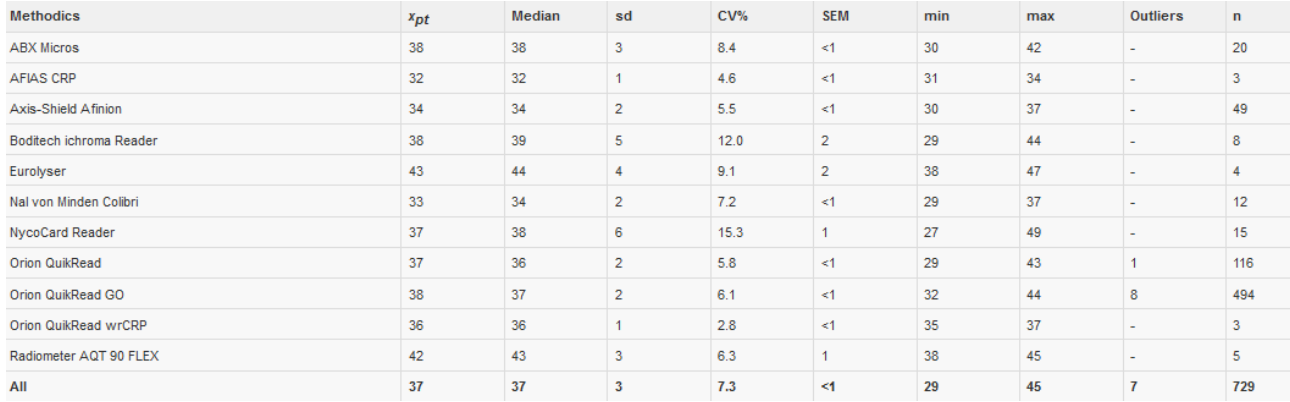

### <span id="page-8-1"></span>**6. Resumen por métodos, métodos cuantitativos.**

Existe información adicional disponible para algunos esquemas. Los valores estadísticos en resúmenes por métodos se calculan de manera similar a los valores bajo el histograma. El resumen muestra todos los resultados por métodos utilizados. CV y SD se calculan si hay al menos dos resultados en un grupo de métodos. Si solo hay uno, aparece un guión (-).

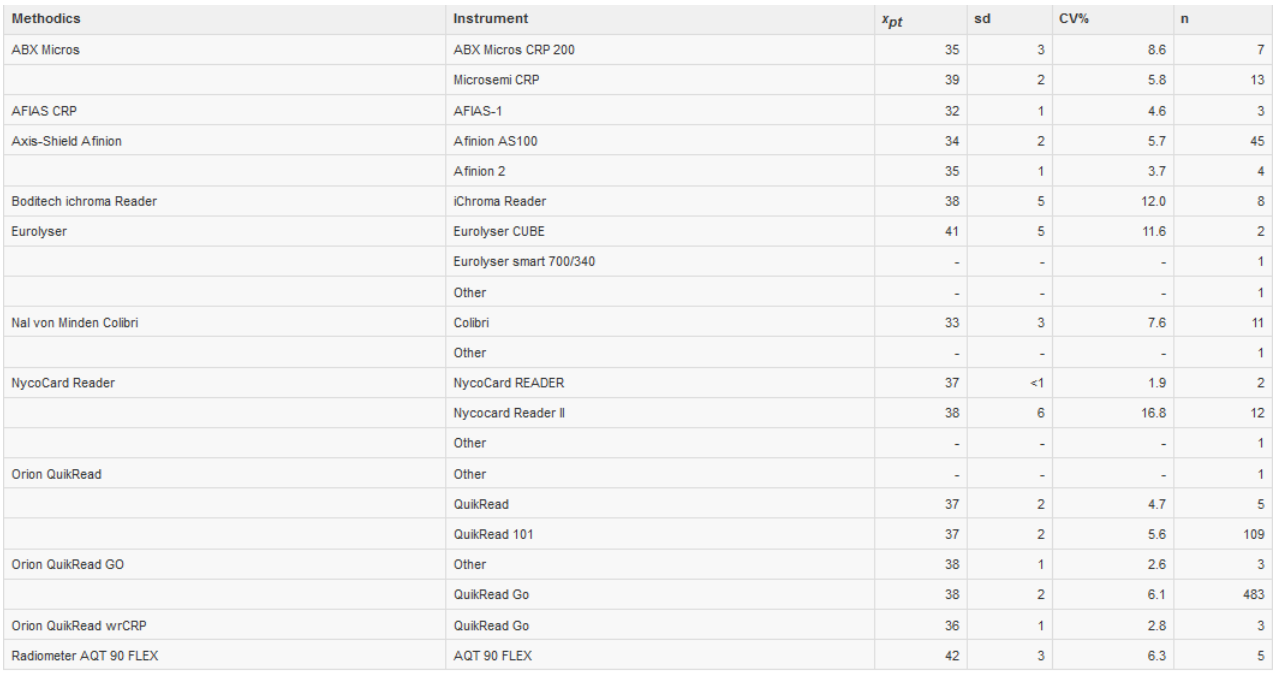

### <span id="page-9-0"></span>**7. Resultados individuales sobre esquemas cualitativos.**

Los resultados se presentan en una tabla para cada muestra y método. El resultado propio del laboratorio y el método propio se muestra con un color de fondo o un símbolo. La distribución también se puede mostrar en forma de gráficos. El código de laboratorio (código de cliente) se encuentra en la esquina superior derecha de la impresión. A continuación se muestra un ejemplo de resultados de la ronda de hCG.

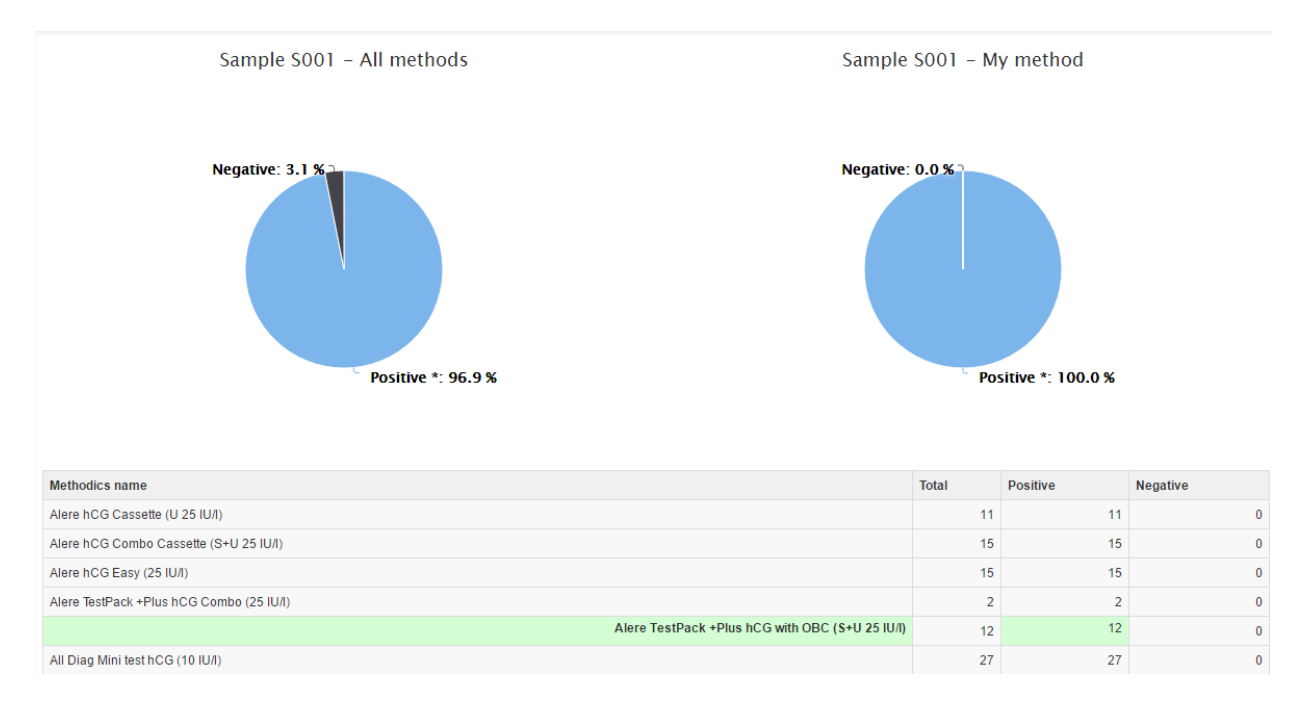

### <span id="page-9-1"></span>**8. Informes de la prueba B con tira de orina**

Los resultados de las pruebas de tira B son concentraciones arbitrarias derivadas de categorías de escala ordinal. Los objetivos específicos del método son los valores medios y los rangos objetivo del método son 1/3 x Med – 3 x Med, excepto el rango objetivo de pH, que se muestra como media + 0,5. Los resultados negativos se marcan en tablas de resumen e histogramas específicos del cliente de la siguiente manera: los eritrocitos y leucocitos se marcan con el valor 1, la glucosa y los cuerpos cetónicos con 0,1, los nitritos y las proteín as con 0,01. En los informes de prueba de tira los datos del historial no se ven. Consulte un ejemplo del informe global y del informe específico del cliente a continuación.

#### **Informe global**

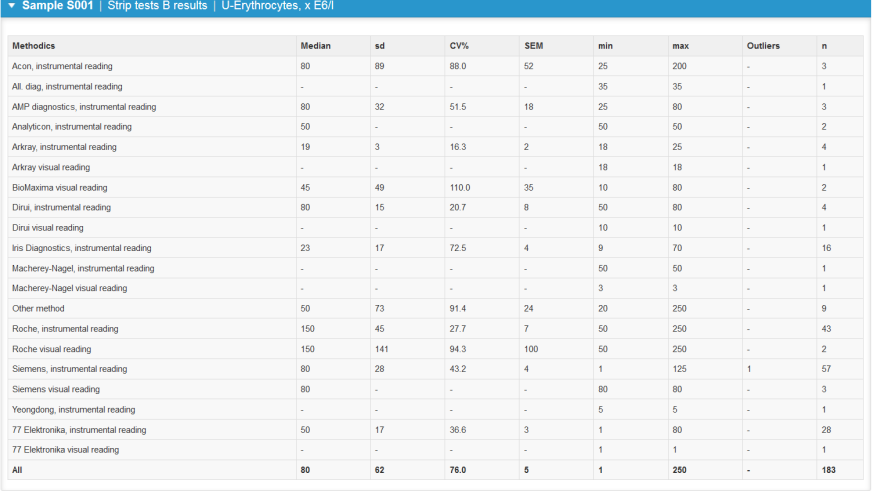

#### **Inform e especi fi co de un cliente:**

#### Resultados Negativos

Area objetivo de su propio grupo (para el pH no se muestra el área objetivo).

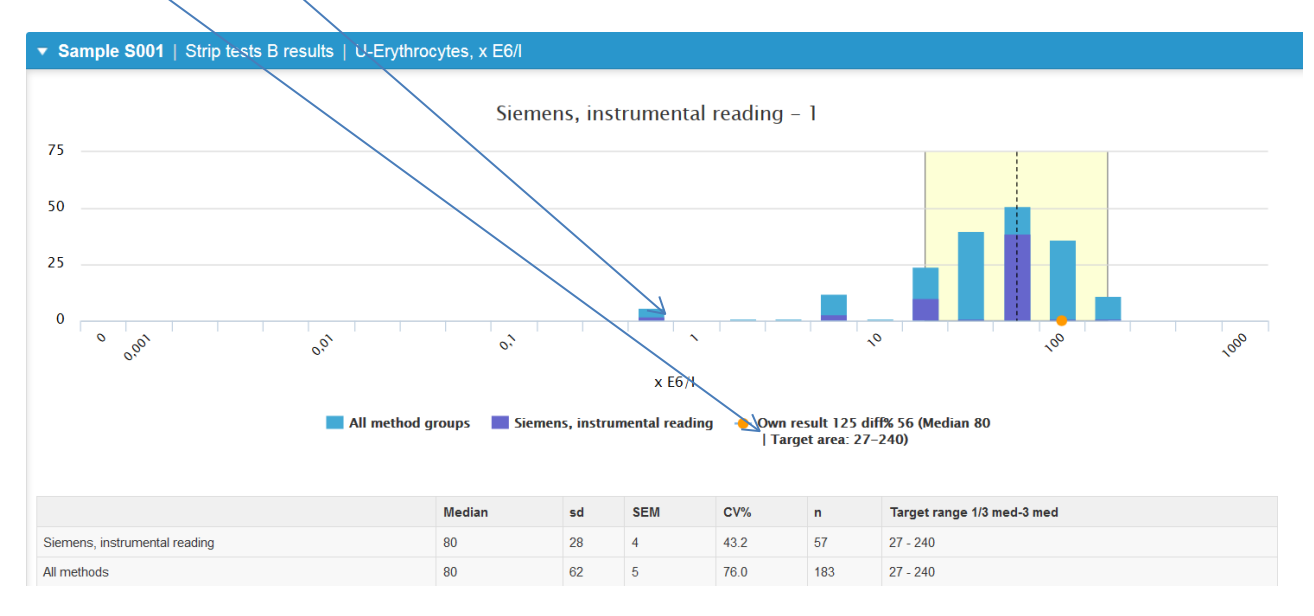

Los valores atípicos de los resultados de la tira se ven en el extremo izquierdo del eje, independientemente de si el resultado está por encima o por debajo de los valores mostrados.

#### Resultado bajo:

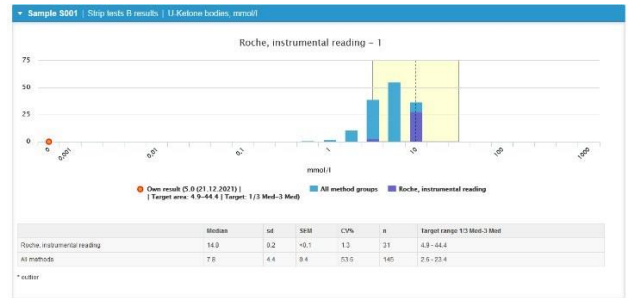

#### Resultado alto:

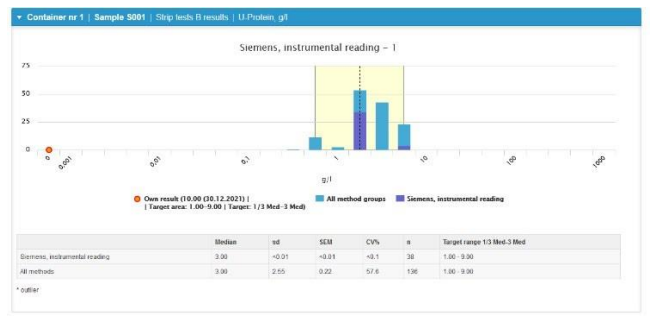

### <span id="page-11-0"></span>**9. Informes preanalíticos**

En las rondas preanalíticas los resultados se representan como diagramas de barras y/o circulares. La distribución de los resultados puede verse como el tamaño de las barras. El resultado propio del laboratorio está marcado con un botón de opción. En algunos esquemas los resultados se agrupan por p rofesión de los encuestados. Consulte los ejemplos a continuación.

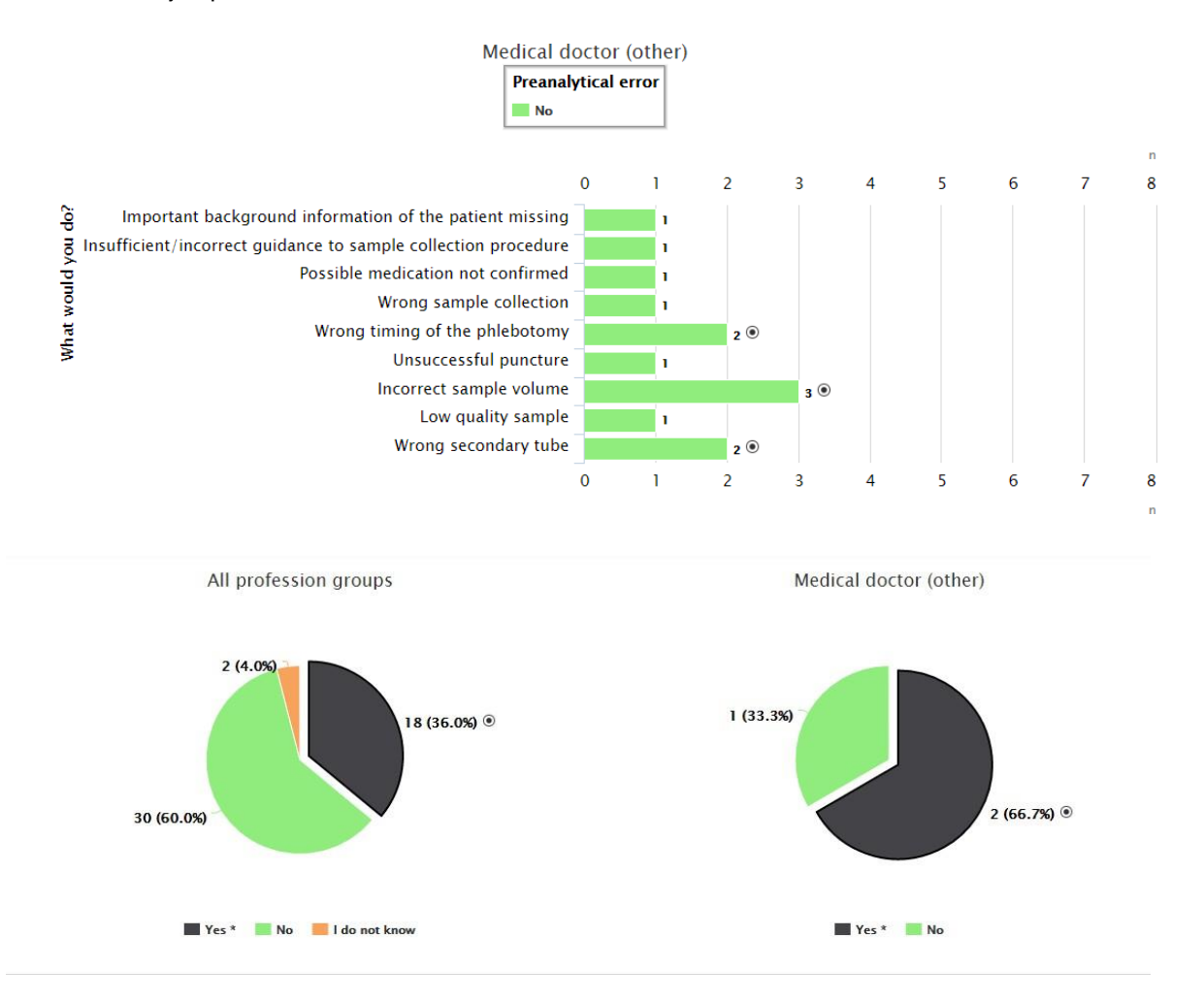

### <span id="page-12-0"></span>**10. Esquemas de imágenes, búsqueda de informes.**

Los ejemplares son imágenes digitales o virtuales. Los resultados esperados están marcados con un color de fondo y el resultado propio del laboratorio está marcado con un botón de opción. El informe incluye también el peritaje de cada caso y una miniatura del hallazgo.

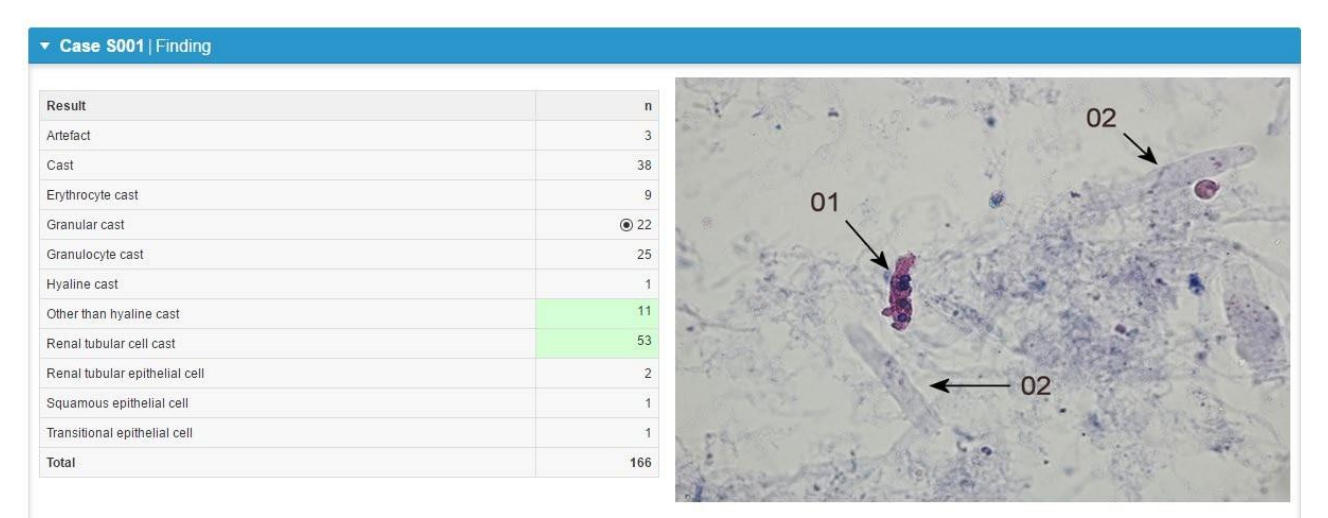

Finding 1601-01: The arrow 01 of the figure pointed at a renal tubular cell cast (E= expected report, 32% of participants) or at an "other than a hyaline cast" (E, 7% of reports) of the basic level. It was perhaps acceptable to report simply a "cast" (acceptable = A, 23% of reports). The cast was granular. It contained clearly matrix outside the cells and the cells had blue nuclei. Thus it was not a granular cast only (13% of reports), nor an artefact (2%). If the laboratory thought that the type of the cell was asked, rather than the type of the cast, renal tubular cell can be considered an acceptable answer as well (A, 2 reports). Renal tubular cells and granulocytes

### <span id="page-13-0"></span>**11. Principios generales de los informes de microbiología.**

#### **Política de puntuación**

La puntuación se implementa para una muestra/hallazgo cuando el 60% o más de los participantes informan el resultado esperado y cuando al menos se reportan tres resultados.

Si menos del 60% de los participantes informan un resultado esperado, la muestra/hallazgo podría calificarse después de su consideración si

• el hallazgo se considera tal que, teniendo en cuenta el nivel de desempeño de los laboratorios, debe identificarse o notificarse correctamente (por ejemplo, los patógenos más comunes).

#### y/o

• otro razones presentadas por el experto en esquemas.

Muestras enviados con fines educativos y de formación no serán puntuados.

Si hay motivos para sospechar y/o se ha demostrado algún problema de calidad relacionado con el lote de muestra posterior a la distribución (por ejemplo, demasiado escaso crecimiento), los resultados no se calificarán incluso si el 60% de los participantes hubieran informado el resultado esperado.

#### **Resultados esperados**

El resultado esperado es definido por:

- datos suministrado por el fabricante de material
- datos obtenido en el prueba previa de la muestra
- resultados reportados por participantes de la ronda actual
- esquemas de expertos

#### **Informe s de puntuación**

Los principios relacionados con la escala de puntuación se han definido para todos los esquemas y se presentan en la información del informe en la última página de informes específicos de laboratorio e informes globales. Se incluirá una tabla de puntuación específica del cliente en el informe de resultados de cada ronda. Si un cliente no ha reportado ningún resultado aparecerá la siguiente nota en el informe: "No has respondido a tiempo, solo estará disponible el informe global".

Se pueden calificar tanto los resultados de las pruebas individuales co mo las interpretaciones clínicas. Las puntuaciones finales se han convertido a porcentaje y la comparación entre las tasas de éxito de los clientes participantes se lleva a cabo utilizando estos valores. El resumen de puntuación específica del laboratorio presenta las puntuaciones que el laboratorio ha recibido dentro de la ronda específica en comparación con la puntuación máxima otorgada para cada muestra/hallazgo/prueba. El resumen induye también datos acumulativos que muestran la suma de las puntuaciones que ha recibido el laboratorio en rondas anteriores.

Se aplican las siguientes reglas generales de puntuación:

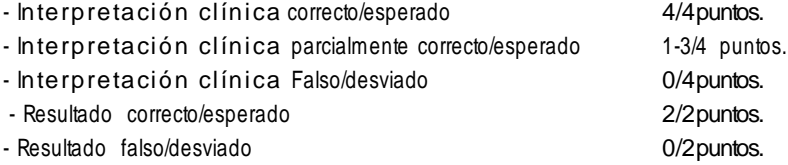

Si se producen excepciones a estas reglas de puntuación o si se puntúan más acciones, los motivos se explican en la carta de informe.

En el informe de puntuación, se resumen las puntuaciones específicas de la muestra del propio laboratorio y las tasas de éxito, puntuaciones máximas y promedio (AVR) Se presentan las tasas de éxito (%) de todos los participantes. Se muestra la diferencia entre la tasa de éxito de AVR y la tasa de éxito del propio participante. Las tasas de éxito se basan en puntuaciones. El historial de

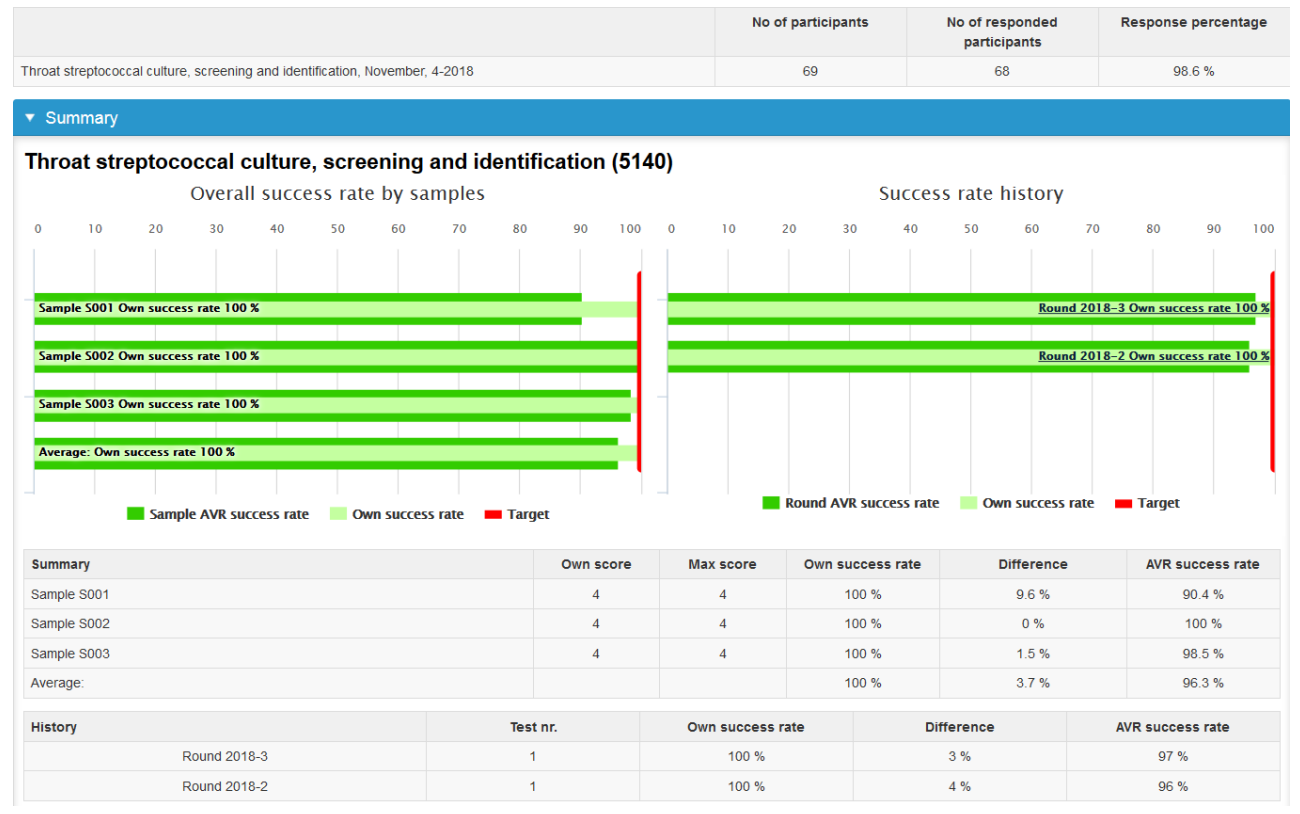

tasa de éxito de rondas anteriores se muestra en las barras y en la tabla.

Las interpretaciones específicas de la muestra se muestran en diagramas circulares como porcentajes y la interpretación total y el método cuentan en las tablas. De forma predeterminada, los graficas de distribución están cerrados en los informes de puntuació n , pero se pueden abrir haciendo clic en el botón de pantalla en la parte inferior extremo derecho de la fila de distribución de resultados.

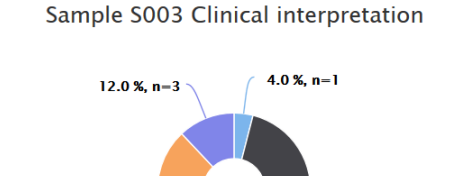

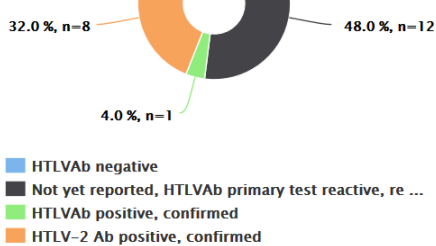

### <span id="page-15-0"></span>**16. Informe de puntuación de**

Los informes de puntuación de tipo I incluyen la mayoría de los esquemas de detección de anticuerpos, antígenos y ácido s nucleicos. Además, algunos de los esquemas de bacteriología se presentan según el informe tipo I.

En la tabla se presentan las interpretaciones clínicas y acciones adicionales informadas por los participantes. Los resultados de las pruebas se dividen en grupos según el método indicado por el laboratorio. Las puntuaciones y tasas de éxito propias del laboratorio, así como se presentan las puntuaciones máximas y las tasas de éxito promedio (AVR) (%) de todos los participantes. Los resultados esperados están marcados con color verde y resultado propio del laboratorio con un botón de opción negro  $(\Box)$ .

 $4.2%$ 

100 %

95.8%

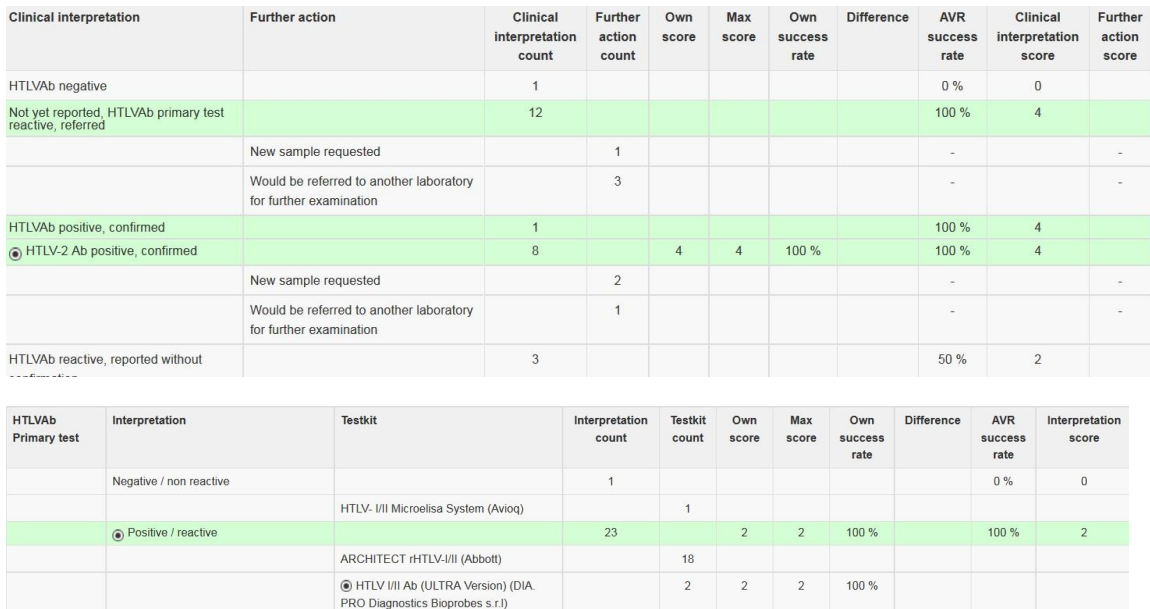

Liaison XM murex HTLV-I/II (Diasorin) Murex HTLV I+II (Diasorin)

### **17. Informe de puntuación de**

<span id="page-16-0"></span>Los informes de puntuación de tipo II incluyen la mayoría de los esquemas de cultivo de bacteriología y micología, así como los de sangre y heces, esquemas de parasitología.

Los hallazgos informados por los participantes se agrupan en los grupos de Hallazgos. Puntuaciones y tasas de éxito propias del laboratorio, así como las puntuaciones máximas (%) y las tasas de éxito promedio (AVR) se presentan en la tabla de todos los participantes. Los resultados aceptados están marcados con color verde y el resultado propio del laboratorio con un botón de opción negro ( $\odot$ ). La diferencia entre la tasa de éxito del AVR y la propia del participante se muestra la tasa de éxito.

• La **barra de título azul** indica el resultado esperado para cada muestra.

Negative / normal flora

- Las **graficas de distribución** de resultados están cerradas en los informes. Puede abrir las graficas de distribución haciendo clic en el botón de pantalla en el extremo derecho de la fila de distribución de resultados.
- Para cada muestra se dispone de una tabla de **puntuación específica del laboratorio** donde se muestra el resultado propio y las puntuaciones otorgadas. Las tasas de éxito han sido calculados a partir de las puntuaciones.
- La tabla **"Informe al médico"** muestra los resultados esperados marcados en color verde y el resultado del propio laboratorio en botón negro de opción  $(\mathbf{\Theta})$ .

#### · Sample S001 | Streptococcus sp., group G

Tota

#### Throat streptococcal culture, screening and identification (5140)

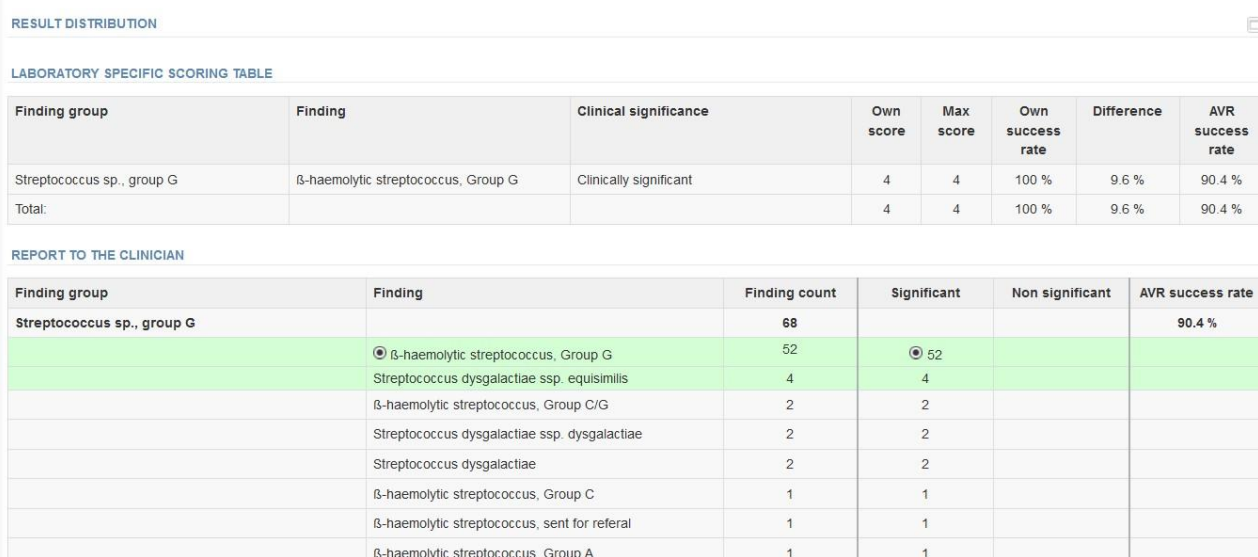

 $\overline{3}$ 

90.4%

• En el Puntuación se muestran las puntuaciones de la tabla resumen para diferentes hallazgos.

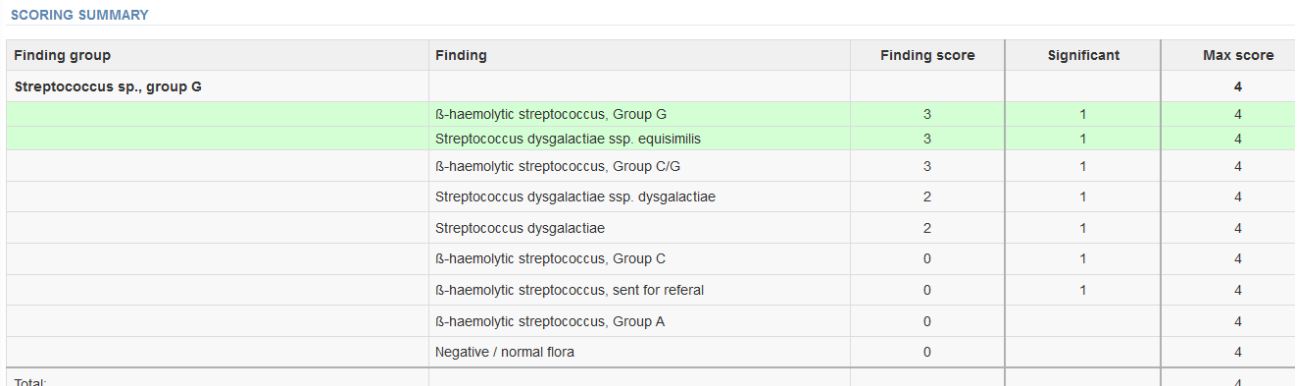

Los esquemas pueden contener también otras tablas y resúmenes. Sus principios de interpretación son los mismos que se muestran arriba.

### <span id="page-17-0"></span>**14. Informes de pruebas de susceptibilidad antimicrobiana (AST) en microbiología**

Los resultados de las pruebas de susceptibilidad a los antimicrobianos se muestran en tablas de resumen e histogramas específicos del laboratorio. Se dibujan histogramas para cada agente antimicrobiano si el resultado del laboratorio se incluye en un grupo de al menos tres resultados. Por "grupo" se entiende los resultados que se obtienen e interpretan según el mismo estándar (EUCAST, CL SI o CA-SFM). Los resultados propios del laboratorio se indican con un botón de opción negro ( $\odot$ ) en la tabla y un punto naranja en los histogramas. El promedio (x) se utiliza como valor de referencia para los resultados del disco y el modo (Mo) se utiliza para los resultados de MIC. Según la evaluación de los expertos, algunos antimicrobianos pueden quedar excluidos de los cuadros resumen finales, por ejemplo, agentes antimicrobianos a los que el microbio es intrínsecamente resistente o a los que sólo se ha comunicado un resultado. Pueden indicarse puntos de corte clínicos definidos por las normas con una línea discontinua y los rangos objetivo de cepas de control de calidad internacionales pueden mostrarse con un fondo amarillo en los histogramas.

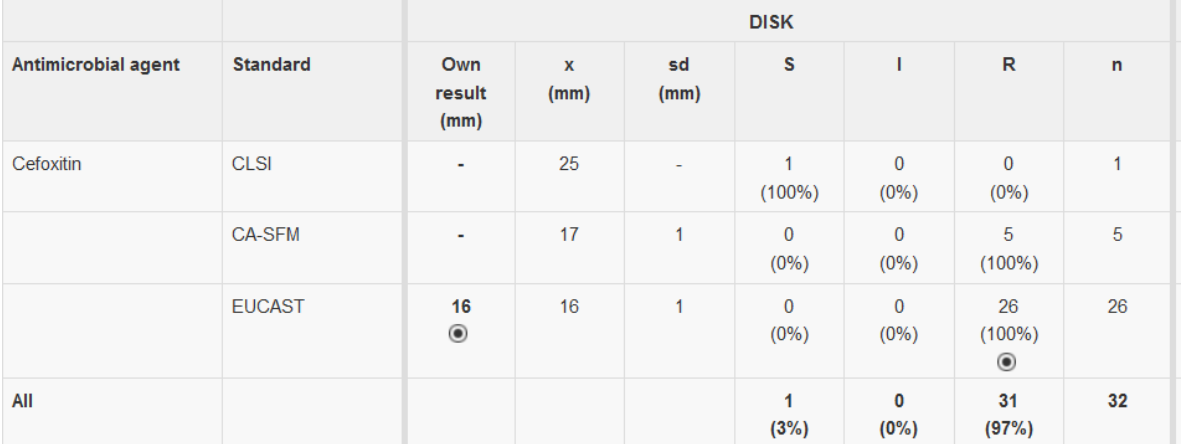

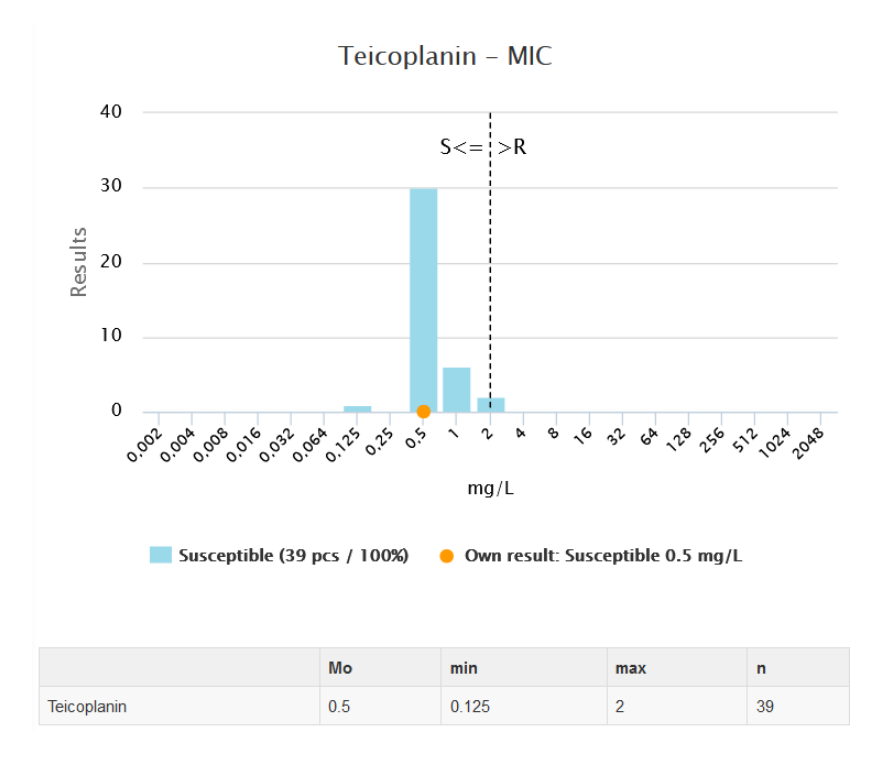

### <span id="page-18-0"></span>**15. Referencias**

- 1. ISO 13528:2015 Statistical methods for use in proficiency testing by interlaboratory comparison
- 2. ISO 17043:2010 Conformity assessment General requirements for proficiency testing
- 3. Further questions please contact [info@labquality.fi](mailto:info@labquality.fi)